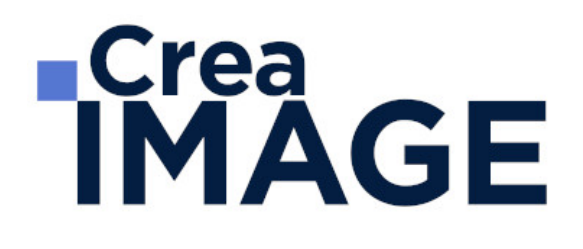

# FORMATION - WEB

UI Design

31 avenue de la Sibelle 75014 Paris Tél. 01 48 03 57 43 Mail : formation@crea-image.net **www.crea-image.net**

CREA IMAGE COMMUNICATION SAS AU CAPITAL DE 20 000 € ORGANISME DE FORMATION N°11 75 36820 75 N° TVA INTRA COMMUNAUTAIRE FR35479739254 RCS PARIS B 479 739 245 - APE 8559A

# **RICrea<br>IMAGE**

# **Durée**

5 Jours - 35 Heures

# ■ Objectifs

Maîtriser la méthodologie du design d'interface Web à travers ses différents aspects (Web, mobile, E-mailing et bannières) en vue de répondre à des problématiques clients réelles et courantes. Cette formation est complémentaire de la [formation UX Figma](https://www.crea-image.net/formations-web/creation-de-site-web-ux-design/).

# **Pré-requis**

Il est nécessaire pour suivre cette formation d'avoir une culture Web. Une connaissance en UX Design n'est pas obligatoire mais peut cependant demeurer très utile.

# **Modalités d'inscription**

L'admission du candidat se fait sur la base :

- D'un questionnaire préalable dans lequel le candidat détaille ses compétences, ses acquis, ses formations et études et son objectif professionnel
- D'un entretien (téléphonique ou face à face, selon les cas) avec le responsable des formations, de la pédagogie et de la coordination des programmes afin de valider l'admission et répondre aux questions du candidat

# Méthode pédagogique

Formation présentielle et/ou distancielle durant laquelle seront alternés explications théoriques et exercices pratiques.

# Matériel pédagogique

Un ordinateur Mac ou PC par personne équipé de la dernière version du logiciel. Support de cours fourni.

# Modalités d'évaluation

Test et/ou exercices pratiques.

**Public** 

31 avenue de la Sibelle 75014 Paris Tél. 01 48 03 57 43 Mail : formation@crea-image.net **www.crea-image.net**

CREA IMAGE COMMUNICATION SAS AU CAPITAL DE 20 000 € ORGANISME DE FORMATION N°11 75 36820 75 N° TVA INTRA COMMUNAUTAIRE FR35479739254 RCS PARIS B 479 739 245 - APE 8559A

# **ECrea**<br> **IMAGE**

Graphiste ou toute personne souhaitant réaliser des maquettes pour le web et les mobiles. Webdesigner et intégrateur souhaitant maîtriser les étapes créatives de la conception graphique.

# ■ Accessibilité

Nos formations sont accessibles aux personnes en situation de handicap. Les aspects, l'accessibilité et le type de handicap au regard des modalités d'accompagnement pédagogiques sont à évoquer impérativement au cours de l'entretien préalable à toute contractualisation afin de pouvoir orienter ou accompagner au mieux les personnes en situation de handicap.

> 31 avenue de la Sibelle 75014 Paris Tél. 01 48 03 57 43 Mail : formation@crea-image.net **www.crea-image.net**

CREA IMAGE COMMUNICATION SAS AU CAPITAL DE 20 000 € ORGANISME DE FORMATION N°11 75 36820 75 N° TVA INTRA COMMUNAUTAIRE FR35479739254 RCS PARIS B 479 739 245 - APE 8559A

# **IMAGE**

## **Programme**

## **Présentation et architecture**

## **Présentation de l'UI Design**

- Définition
- Son rôle
- Les enieux
- Les grandes tendances du Web
- L'expérience utilisateur

#### **L'architecture**

- Comprendre les devices et les checkpoints
- Composer à partir d'un wireframe
- Utiliser des grilles
- Penser en Responsive design
- Organiser son PSD

## **Construction d'un site one page**

• Header, navigation, contenu et footer

#### **Exercice**

Recomposer et adapter un site en One page initialement conçu pour les desktops pour une déclinaison en application mobile.

## **Colorimétrie et polices**

#### **Colorimétrie**

- Définition
- L'usage des couleurs
- Le cercle chromatique

31 avenue de la Sibelle 75014 Paris Tél. 01 48 03 57 43 **www.crea-image.net**

Mail : formation@crea-image.net<br>N° TVA INTRA COMMUNAUTAIRE FR35479739254 CREA IMAGE COMMUNICATION SAS AU CAPITAL DE 20 000 € ORGANISME DE FORMATION N°11 75 36820 75 RCS PARIS B 479 739 245 - APE 8559A

# **IMAGE**

- Les types de combinaisons
- Les contrastes
- Le langage des couleurs Adobe color CC et autres outils indispensables

#### **Polices**

- Définition
- Différence entre Police, Font et Typographie
- Les grandes familles typographiques
- Bien choisir ses polices
- Règles typographiques
- Google fonts et autres outils indispensables

#### **Logotype**

Comment créer un logo

#### **Exercice**

Création d'un logo à l'aide des Google fonts et d'Adobe Color CC

## **Iconographie**

- Définition
- Hiérarchie des composants visuels
- Les neurones miroirs Jouer avec les connotations
- Jouer avec les connotations

#### **Exercices**

- Analyses d'images (connotations et dénotations)
- Trouvez le bon visuel pour le bon environnement

## **Réaliser un e-mailing**

## **Anatomie d'un e-mailing**

31 avenue de la Sibelle 75014 Paris Tél. 01 48 03 57 43 **www.crea-image.net**

Mail : formation@crea-image.net<br>N° TVA INTRA COMMUNAUTAIRE FR35479739254 CREA IMAGE COMMUNICATION SAS AU CAPITAL DE 20 000 € ORGANISME DE FORMATION N°11 75 36820 75 RCS PARIS B 479 739 245 - APE 8559A

# **IMAGE**

## • Définition

- Contraintes techniques
- Architecturer efficacement son E-mailing
- Découverte de Mailchimp

## **Exercice**

Vous serez en charge de réaliser la maquette d'un emailing avec Adobe Photoshop et Mailchimp

## **Réaliser des bannières en GIF animés**

- Définition d'une bannière
- Les formats standards
- Optimiser votre déclinaison
- Animer votre bannière sur Photoshop
- Bien exporter vos bannières
- Découverte de Google Webdesigner

## **Exercice**

Réalisation d'un jeu de 3 bannières

## **Maquetter une application**

## **Exercice**

Réalisation d'une maquette d'application mobile de 3 pages à partir d'un prototype ou de wireframes

Mise à jour le 23 avril 2024